## Mis nuevos aprendizajes: Adición de números hasta de nueve cifras

Comprendo

## **Adición de números hasta de nueve cifras**

Para elaborar un presupuesto es necesario sumar todos los ingresos y todos los gastos con el *fin de compararlos.*

*La adición es una operación entre dos números naturales llamados sumandos, donde se obtiene otro número natural llamado suma o total.*

## **Ejemplos**

*1. Resolver la siguiente situación con una adición e identificar sus términos.*

*Silvia este año recibió su prima de servicios por un valor de \$1.530.000, que es un sueldo adicional que recibe por cada año trabajado. Además, recibió una prima extralegal de \$450.000.*

*¿Cuánto dinero adicional recibió Silvia en total?*

*Para calcular el dinero adicional que recibió Silvia se plantea una adición.*

> *1. 5 3 0. 0 0 0 Sumando* 1 *4 5 0. 0 0 0 Sumando 1. 9 8 0. 0 0 0 Suma*

*Silvia recibió \$1.980.000 de dinero adicional en total.*

*2. Identificar las cantidades que se muestran en la siguiente situación y responder la pregunta de Luis.*

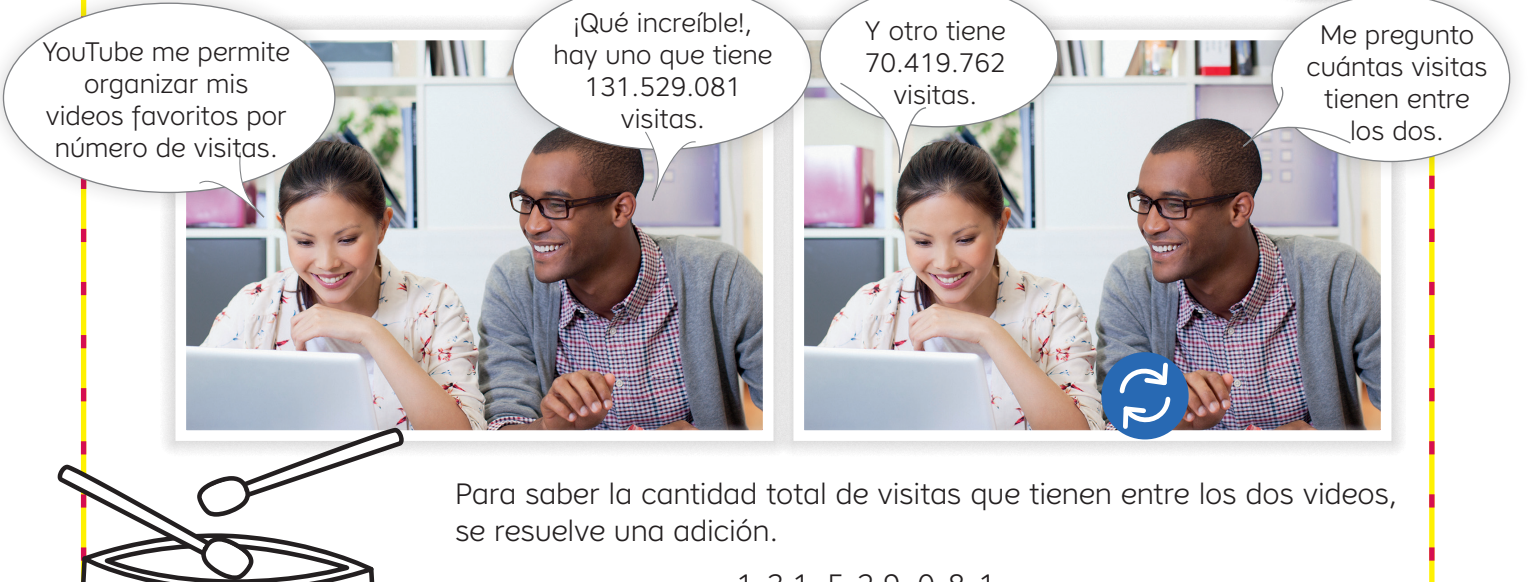

*1 3 1. 5 2 9. 0 8 1* 1 *<sup>7</sup> 0. <sup>4</sup> <sup>1</sup> 9. <sup>7</sup> 6 2 2 0 1. 9 4 8. 8 4 3*

*Entre los dos videos favoritos de Luis tienen 201.948.843 visitas.*

*<sup>D</sup> <sup>M</sup> <sup>A</sup>*